Федеральное государственное бюджетное образовательное учреждение высшего профессионального образования

Московский государственный университет имени М.В. Ломоносова

филиал МГУ в г. Севастополе

факультет компьютерной математики

кафедра программирования 3-20 24 учебный год на 20. **OBOLE CONTRATA** or & 6 . 06 20 23. Протокол № Заместитель директора по учебной работе Хаведующий кафедрой

РАБОЧАЯ ПРОГРАММА ДИСЦИПЛИНЫ (МОДУЛЯ)

*RAPE* 

Филиала

Наименование дисциплины (модуля):

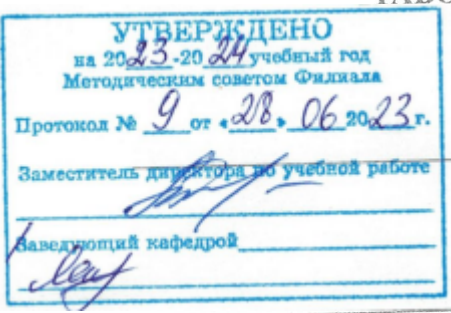

Б-ОН ИНФОРМАТИКА

код и наименование дисциплины (модуля)

Уровень высшего образования: бакалавриат

Направление подготовки:

42.03.02 Журналистика

(код и название направления/специальности)

Направленность (профиль) ОПОП:

обший

(если дисциплина (модуль) относится к вариативной части программы)

Форма обучения

очная

#### очная, очно-заочная

Рабочая программа рассмотрена на заседании кафедры программирования 2021 г. протокол № от « » Руководитель ОП 01.03.02 «Прикладная математика и информатика» (Н. В. Лактионова) (подпись)

Рабочая программа одобрена Методическим советом Филиала МГУ в г. Севастополе Протокод, № 8 от «31» евъдст2021 г. Maurine (C. A. Harnviae Ba) (подпись)

**OGPAZOR** 

**SKITA HO** 

Севастополе

О.А. Шпырко 20

 $\Gamma$ .

Программа дисциплины является частью основной образовательной программы в соответствии c ФГОС высшего образования по направлению подготовки 42.03.02 Журналистика, уровень бакалавр.

Программа разработана в соответствии с требованиями Порядка организации и осуществления образовательной деятельности по образовательным программам высшего образования — программам бакалавриата, программам специалиста, программам магистратуры, утвержденного приказом Министерства образования и науки РФ от 6 апреля 2021 г. N 245.

Рабочая программа составлена на основе:

- Образовательного стандарта, самостоятельно устанавливаемого МГУ имени М.В. Ломоносова для реализуемых основных профессиональных образовательных программ высшего профессионального образования по направлению подготовки бакалавров 42.03.01 Журналистика (уровень бакалавриата) с присвоением квалификации (степени) бакалавр и 42.04.02 Журналистика (уровень магистратуры) с присвоением квалификации (степени) «магистр». Утвержден приказом МГУ от 29 декабря 2018 года № 1771 (далее по тексту ОС МГУ);

- Положения о разработке учебных программ, утвержденного на заседании Методического совета Филиала МГУ в г. Севастополе (протокол № 4 от 20 февраля 2020 г.).

Год (годы) приема на обучение – с 2019 по настоящее время.

Зачетных единиц – 4 Академических часов – 68 ч. Семинары – 68 ч.: в 1 семестр – 36 ч., 2 семестр – 32 ч. Форма промежуточной аттестации - зачет в 1 и 2 семестрах

#### Оглавление

<span id="page-2-0"></span>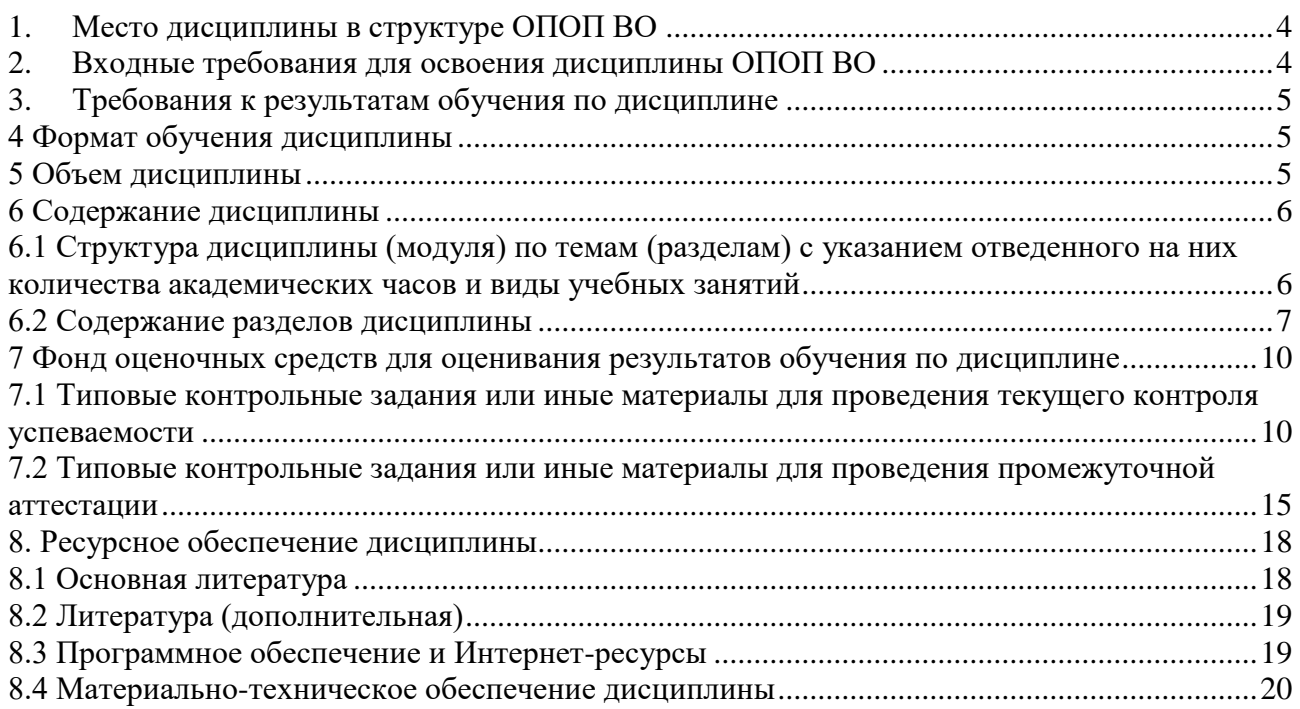

#### **1. Место дисциплины в структуре ОПОП ВО**

Среди естественнонаучных дисциплин, преподаваемых в настоящее время значимое место в образовательной программе занимает «Информатика». Информатика – комплексная научная дисциплина с широчайшим диапазоном применения, она базируется на компьютерной технике.

Эффективная профессиональная подготовка бакалавра невозможна без информационных технологий. В филиале разработана программа профессиональной подготовки специалиста, направленная на освоение современных компьютерных технологий применительно к изучаемой предметной области. Настоящая рабочая программа дисциплины «Информатика» составлена для студентов Филиала МГУ, обучающихся по специальности «Журналистика»

#### **Цель курса**

Цель изучения дисциплины - формирование необходимых знаний для использования современных базовых компьютерных технологий в качестве инструмента решения практических задач в своей предметной области.

#### **Задачи курса:**

Овладеть базовыми понятиями информатики.

 Научить студентов ориентироваться в области современных и перспективных информационных технологий.

 Сформировать у студентов общего кругозора в области современных компьютерных технологий.

Дать теоретические основы в области теории компьютерных сетей.

 Привить практические навыки работы с прикладными инструментальными средствами, обеспечивающими работу в глобальной компьютерной сети, поиск и обработку информации.

#### **2. Входные требования для освоения дисциплины ОПОП ВО**

Дисциплина «Информатика» относится к базовой части общепрофессионального цикла и тесно интегрирована со специальными курсами.

Дисциплина «Информатика» открывает цикл компьютерных дисциплин, изучаемых студентами специальности «Журналистика» на протяжении всего курса обучения. Она обеспечивает формирование у студентов базовых понятий и навыков, без которых невозможно изучение последующих дисциплин данного направления, а также эффективное использование компьютерных технологий в специальных дисциплинах.

Курс рассчитан на студентов первого курса направления «журналистика». Программа курса должна обеспечить приобретение знаний и умений в соответствии с государственными образовательными стандартами, содействовать фундаментализации образования, формированию мировоззрения и развитию мышления студентов.

В курсе семинаров последовательно и детально излагаются базовые информационные технологии, рассматриваются основные принципы функционирования компьютера, архитектура компьютера, базовые понятия и принципы функционирования компьютерных сетей, история и развитие Интернета.

Семинары сочетаются с практическими занятиями (компьютерным практикум), в ходе которого корректируются навыки работы на компьютере (работа с операционной системой, пакетами прикладных программ, программы, обеспечивающие доступ в сеть, поиск в сети и другие услуги).

В дальнейшем, знания и навыки, полученные при изучении дисциплины «Информатика», являются основой для освоения следующих профессиональных и специальных дисциплин: Творческий практикум, Медиа-системы, Интернет-журналистика и др.

## **3.Результаты обучения по дисциплине, соотнесенные с требуемыми компетенциями выпускников**

Процесс изучения дисциплины направлен на формирование у выпускника способности использовать современные информационно-коммуникационные технологии в академической и профессиональной сферах.

Процесс изучения дисциплины направлен на формирование у выпускника следующих профессиональных компетенций по ОС МГУ: Способен использовать современные информационно-телекоммуникационные технологии в социальной и профессиональной сферах. (УК-14.Б); способен использовать программные средства для работы в компьютерных сетях и ресурсах Интернета; владеть основными методами, способами и средствами получения, хранения, переработки информации (ОПК 4.Б).

В результате изучения дисциплины студент должен:

#### *Знать:*

 современные информационно-коммуникационные технологии в академической и профессиональной сферах;

 теоретические основы информатики и современных информационных технологий; особенности технической базы и новейших цифровых технологий, применяемых в печати, на телевидении, в радиовещании, интернет-СМИ и мобильных медиа;

*Уметь:* использовать в профессиональной деятельности цифровые и информационные технологии, цифровую технику, пользоваться основными операционными системами, программным обеспечением, необходимым для создания и обработки текстов, визуальной, аудио- и аудиовизуальной информации, цифровыми устройствами ввода текстовой, графической, аудио- и аудиовизуальной информации, системами передачи и обмена информации.

## *Владеть:*

 способностью использовать современные информационно-коммуникационные технологии в академической и профессиональной сферах;

 навыками использования компьютерных технологий и программных средств и работы в компьютерных сетях, использования ресурсов Интернет;

 основными методами, способами и средствами получения, хранения, переработки информации, технологиями обработки и отображения информации.

#### **4 Формат обучения дисциплины**

Формат обучения: контактный (в аудитории), для выполнения практических заданий используется LMS на базе платформы Moodle.

#### **5 Объем дисциплины**

Зачетных единиц – 4 Академических часов – 68 ч. Семинары – 68 ч.: в 1 семестр – 36 ч, 2 семестр – 32 ч. Форма промежуточной аттестации - зачет в 1 и 2 семестрах

# 6 Содержание дисциплины

# 

Семестры 1, 2

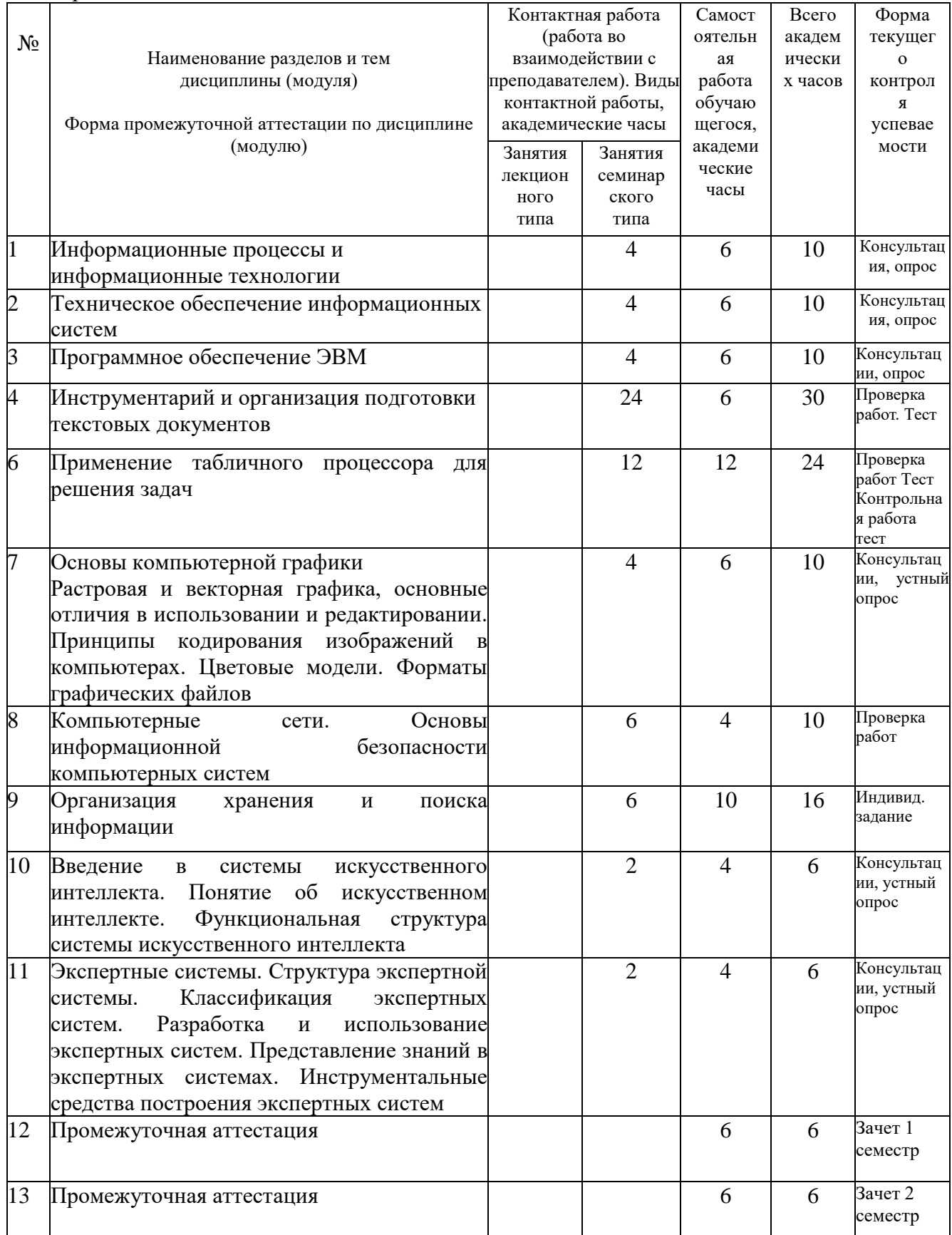

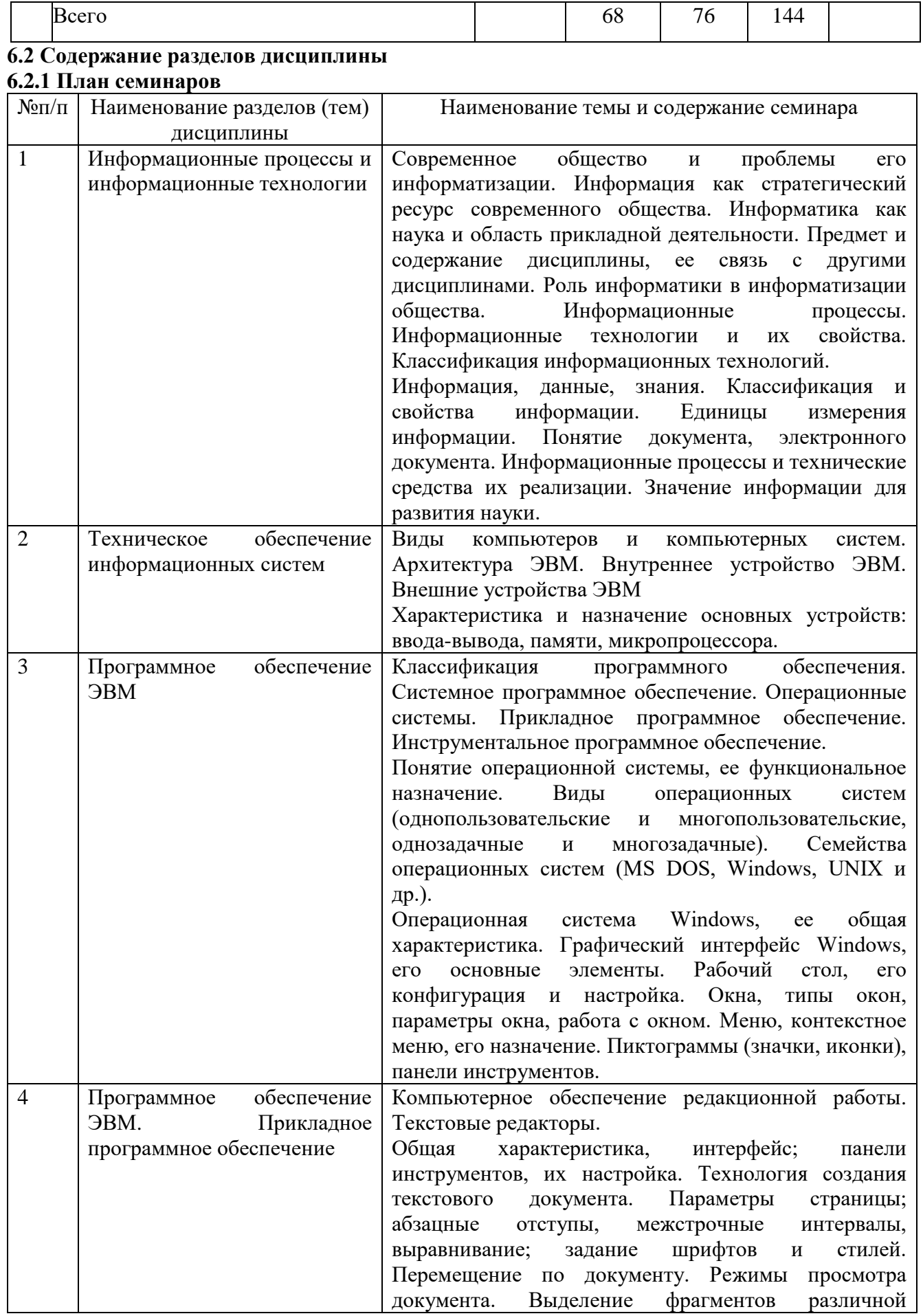

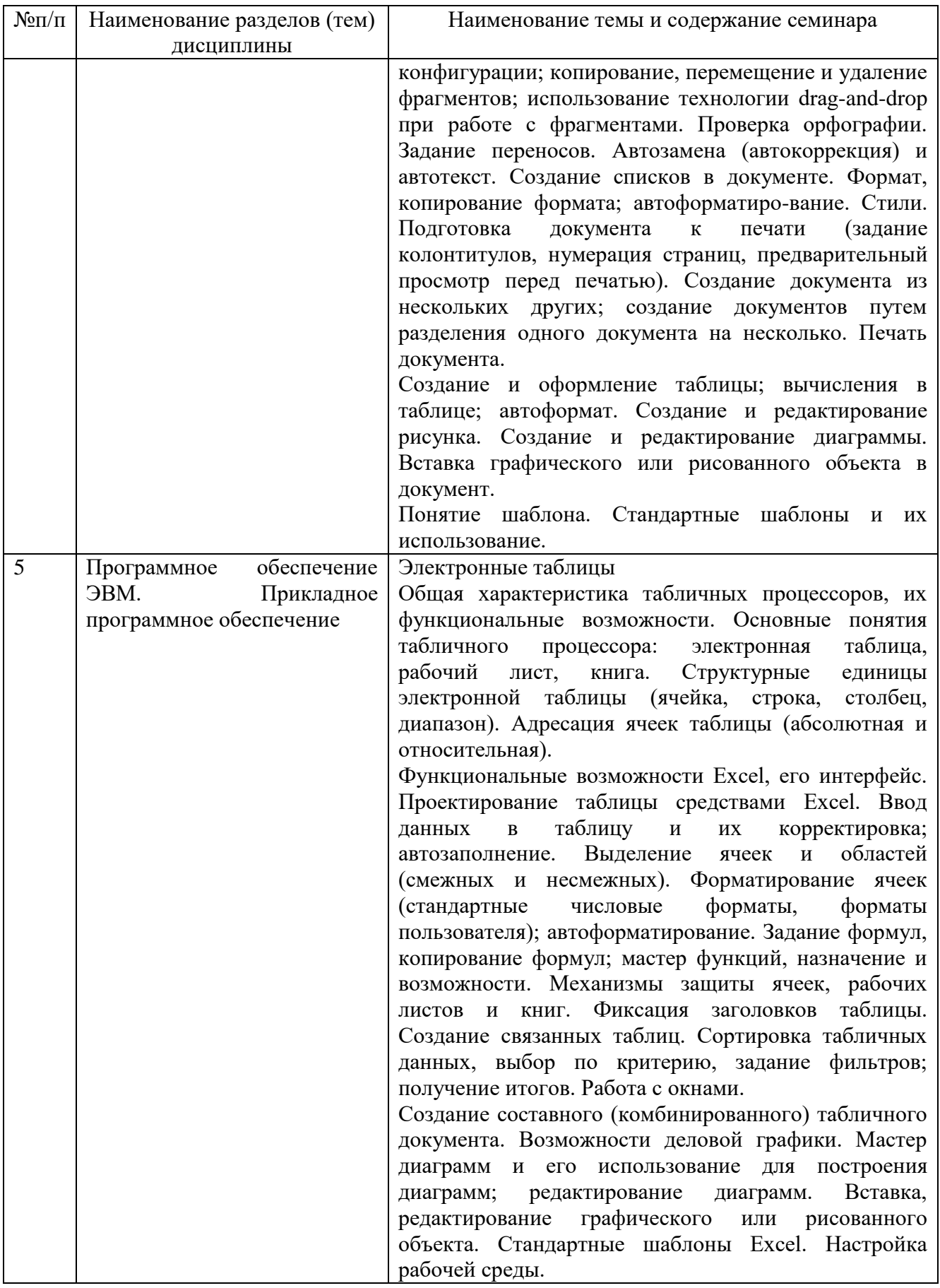

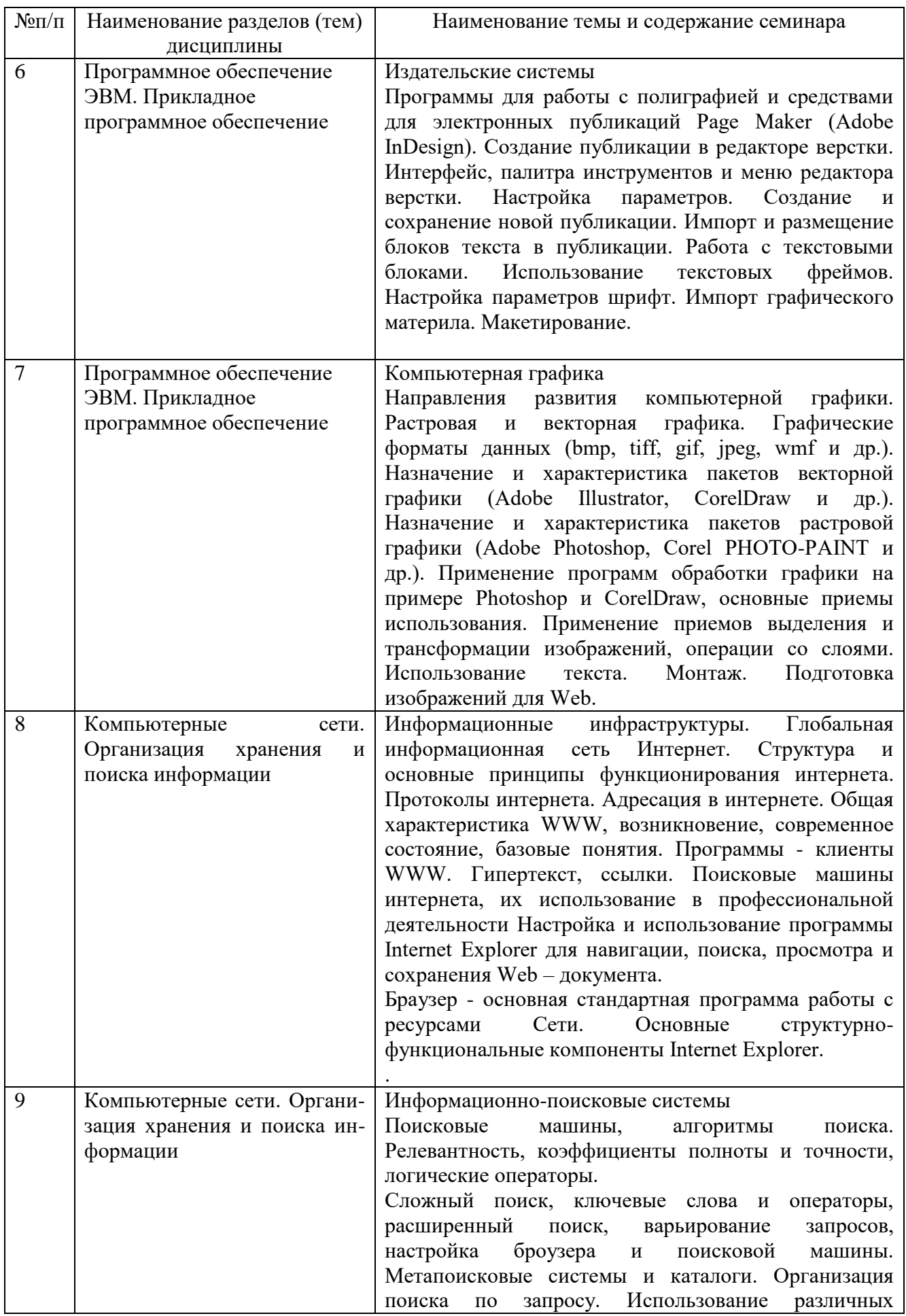

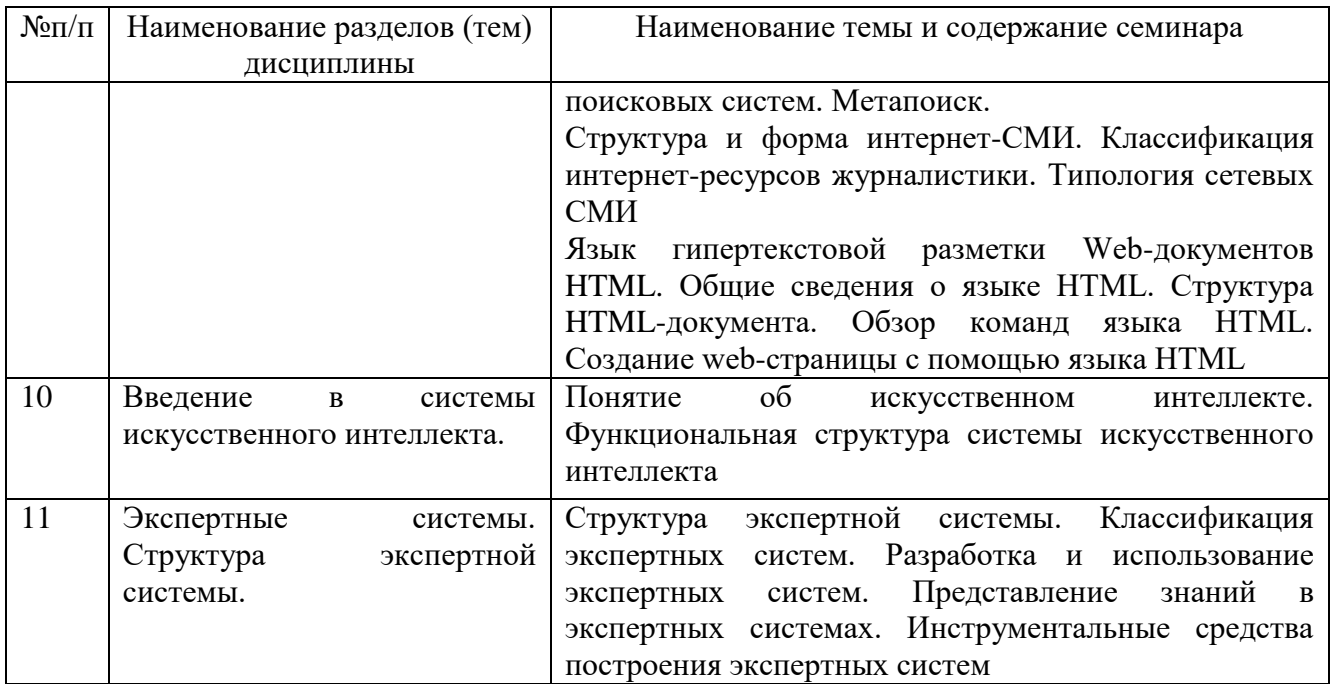

# **7 Фонд оценочных средств для оценивания результатов обучения по дисциплине**  Формы контроля: промежуточная и итоговая аттестация

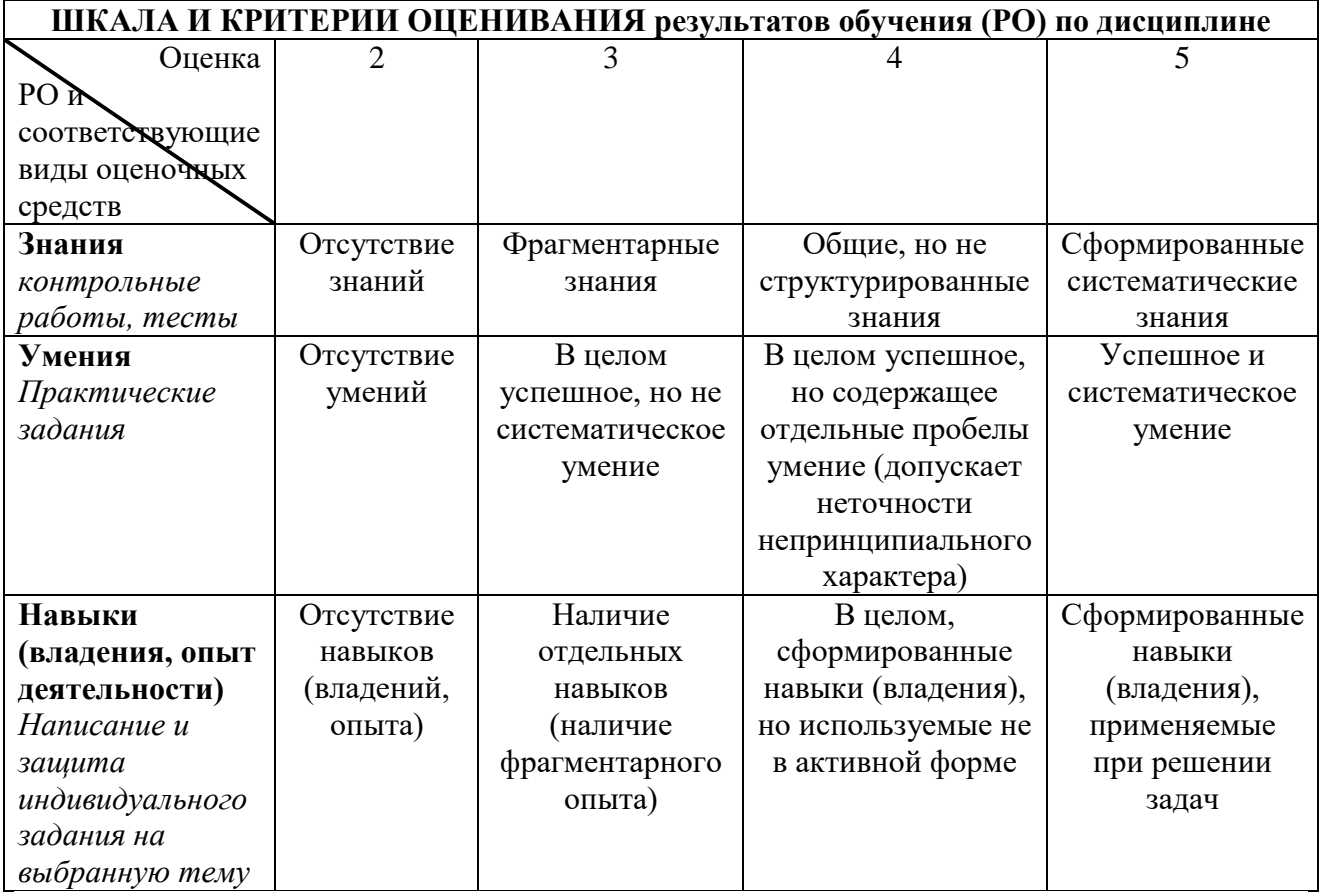

## **7.1 Типовые контрольные задания или иные материалы для проведения текущего контроля успеваемости**

Для контроля студентам предлагается выполнить контрольные работы и практические работы в 1 и 2 семестрах. В 1 и 2 семестрах проводятся зачеты.

**Рубежная аттестация** студентов производится по окончании модуля в следующих формах:

- тестирование;
- контрольные работы;
- индивидуальное задание;
- защита лабораторных и практических работ.

#### **Примерные темы индивидуального задания (эссе)**

- 1. Информация. Классификация информации.
- 2. Виды и свойства информации.
- 3. Информационные процессы.
- 4. Информационно общество.
- 5. Место журналистики в информационном обществе.
- 6. Средства массовой информации сегодня.
- 7. История интернет-журналистики в России
- 8. Редакционные системы.
- 9. Веб-редакционная система.
- 10. Типология сайтов веб-изданий.
- 11. Текст и гипертекст.
- 12. Интернет и язык.
- 13. Адресация в интернете.
- 14. Информационная безопасность и интернет.
- 15. Компьютерные сети и интернет.
- 16. Услуги, предоставляемые сетью интернет.
- 17. Всемирная паутина WWW.
- 18. Компьютерная графика. Виды изображений
- 19. Средства автоматического поиска.
- 20. Аудио- и видео- коммуникации.
- 21. Электронная почта.
- 22. Электронные доски объявлений или сетевые новости.
- 23. Аппаратные средства PC.
- 24. Программное обеспечение PC.
- 25. История интернета.
- 26. Интернет сегодня.
- 27. Протоколы работы в сети интернет.
- 28. HTML язык гипертекстовой разметки/
- 29. История развития вычислительной техники.
- 30. Службы интерактивного общения.
- 31. Создание мультимедийных презентаций. Презентация проекта

Пример заданий контрольной работы Вариант № 1

- 1. На отрезке [-15, 15] постройте график функции:  $7\sin^2(5x^2-12)$ .
- 2. Постройте диаграмму по таблице

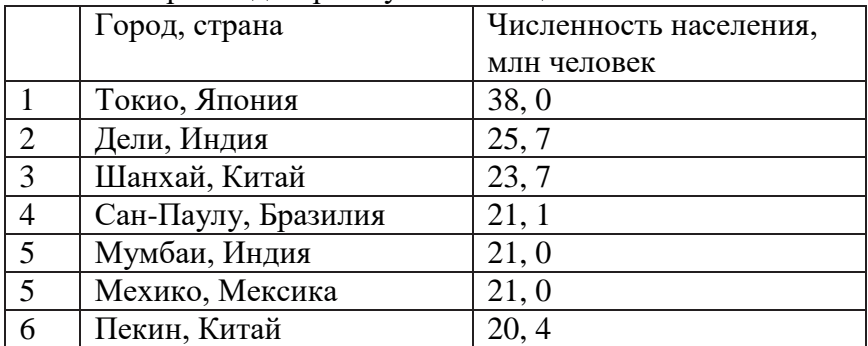

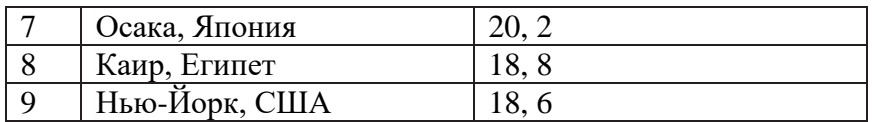

### Пример тестов

- 1. Строки электронной таблицы обычно обозначаются
- А) цифрами
- *B) буквами латинского алфавита*
- C) буквами русского алфавита
- D) буквами и цифрами

#### 2 В электронной таблице нельзя удалить

- А) Содержимое ячейки
- B) Форматирование ячейки
- C) Столбец
- *D) Адрес ячейки*
- E) Имя ячейки

3.Какие элементы окна приложения Excel специфичны (не используются в других окнах приложений MS Office)?

- A) горизонтальная линейка прокрутки
- *B) строка формул*
- C) строка состояния
- D) полосы прокрутки
- E) область задач

# **Вопросы для самоконтроля**

#### **Теоретическая часть**

- 1. Что означает термин «информатика» и каково его происхождение?
- 2. От кого (или чего) человек принимает информацию? Кому передает информацию?
- 3. Где и как человек хранит информацию?
- 4. Какие типы действий выполняет человек с информацией?
- 5. Приведите примеры ситуаций, в которых информация
- а) создаётся; д) копируется; и) передаётся;
- б) обрабатывается; е) воспринимается; к) разрушается;
- -
- 
- в) запоминается; ж) измеряется; л) ищется;
- г) делится на части; з) принимается; м) упрощается.

6. Приведите примеры обработки информации человеком. Что является результатами этой обработки?

- 7. Приведите примеры информации:
- а) достоверной и недостоверной;
- б) полной и неполной;
- в) ценной и малоценной;
- г) своевременной и несвоевременной;
- д) понятной и непонятной;
- е) доступной и недоступной для усвоения;
- ж) краткой и пространной.

8. Приведите примеры технических устройств и систем, предназначенных для сбора и обработки информации.

9. Почему количество информации в сообщении удобнее оценивать не по степени увеличения знания об объекте, а по степени уменьшения неопределённости наших знаний о нём?

- 
- 
- 

 $10.$ Как определяется единица измерения количества информации?

 $11.$ Приведите примеры сообщений, информативность которых можно однозначно определить.

Что определяет термин "бит" в теории информации и в вычислительной технике? 12.

13. Приведите примеры сообщений, содержащих один (два, три) бит информации.

14. В каких случаях и по какой формуле можно вычислить количество информации, содержащейся в сообщении?

15. По каким признакам можно разделять компьютеры на классы и виды?

- 16. Как эволюционировала элементная база компьютеров от поколения к поколению?
- 17. В какой последовательности возникли известные вам языки программирования?
- 18. На основе каких технических элементов создавались компьютеры первого поколения?
- 19. Какая элементная база характерна для компьютеров второго поколения?
- 20. Какую функцию выполняет операционная система в процессе работы компьютера?
- 21. На какой элементной базе конструировались машины третьего поколения?

22. Для каких поколений компьютеров характерно широкое использование интегральных cxem?

- 23. Какие идеи лежать в основе архитектуры суперкомпьютеров?
- 24. Что такое программа?
- 25. Что включает в себя понятие «программное обеспечение»?
- $26$ В чем состоит назначение операционной системы?
- 27. Что такое файл?
- 28. Как организована файловая система?
- 29. Что такое компьютерные вирусы, в чем состоят их вредные действия?
- $30.$ Какие существую средства борьбы с компьютерными вирусами?
- 31. В чем суть сжатия информации?
- 32. В чем отличие процесса интерпретации от процесса компиляции?
- Назовите основные функции текстовых редакторов? 33.

Какова роль аппаратуры (HardWare) и программного обеспечения (SoftWare) 34. компьютера?

- 35. Какие основные классы компьютеров вам известны?
- 36. В чем состоит принцип действия компьютеров?
- 37. Из каких простейших элементов состоит программа?
- 38. Что такое система команд компьютера?
- 39. Перечислите главные устройства компьютера?
- $40.$ Опишите функции памяти и функции процессора.
- 41. Назовите две основные части процессора. Каково их назначение?
- 42. Что такое регистры?
- 43. Сформулируйте общие принципы построения компьютеров.

В чем заключается принцип программного управления? Как выполняются команды 44. условных и безусловных переходов?

- 45. В чем заключается принцип адресности?
- Какие архитектуры называются фон0неймановскими? 46.
- 47. Перечислите распространенные компьютерные архитектуры.

48. Что собой представляет шина компьютера? Каковы функции общей шины (магистрали)?

- 49. Что такое центральный процессор?
- $50.$ Назовите две основные разновидности памяти компьютера.
- 51. Что собой представляет ОЗУ? Каково его назначение?
- 52. Каково назначение кэш-памяти?
- 53. Что такое BIOS и какова ее роль?

54. Каково назначение внешней памяти? Перечислите разновидности устройств внешней памяти.

55. В чем суть магнитного кодирования двоичной информации?

56. Как работают накопители на гибких магнитных дисках и накопители на жестких магнитных дисках?

- 57. Каковы достоинства и недостатки накопителей на компакт-дисках?
- 58. Что такое стример?
- 59. Что такое сетевой адаптер?
- 60. Как формируется изображение на экране цветного монитора?
- 61. Как устроены жидкокристаллические мониторы?
- 62. Опишите работу матричных, лазерных и струйных принтеров.
- 63. Чем работа плоттера отличается от работы принтера?

#### **Вопросы для самоконтроля**

#### **Практическая часть**

- 1. Как завершить абзац или короткую строку?
- 2. Как выполняется вставка пустой строки?
- 3. Как выполняется выделение текста?
- 4. Как выполняется удаление символа слева от курсора?
- 5. Как выполняется удаление символа справа от курсора?
- 6. Как выполняется удаление выделенного текста?
- 7. Как выполняется замена выделенного текста?
- 8. Как выполняется сохранение документа?
- 9. Как выполняется создание нового документа?
- 10. Как выполняется открытие файла?
- 11. Как выполняется прокрутка на одну строку вверх или вниз?
- 12. Как выполняется прокрутка влево или вправо на один символ?
- 13. Как выполняется прокрутка к левому или правому краю или середине документа?
- 14. Как выполняется перемещение в начало документа?
- 15. Как выполняется перемещение в конец документа?
- 16. Как выполняется перемещение в начало строки?
- 17. Как выполняется перемещение в конец строки?
- 18. Как выполняется перемещение на нужную страницу?
- 19. Как выполняется поиск текста?
- 20. Как выделяется текст мышью?
- 21. Как выделить слово мышью?
- 22. Как мышью выделить несколько строк?
- 23. Как отменить выделение?
- 24. Как осуществить перемещение текста в документе?
- 25. Как копируется текст в документе?
- 26. Как отменить последнюю операцию?
- 27. Как выполняется включение/выключение непечатаемых символов?
- 28. Как задается тип выравнивания абзаца?
- 29. Как выполняется переключение в режим просмотра разметки страницы?
- 30. Как выполняется вставка рисунка из файла?
- 31. Как изменить размеры рисунка?
- 32. Как установить правый/левый отступы?
- 33. Как отобразить документ в натуральную величину?
- 34. Как задать размер шрифта?
- 35. Как установить междустрочный интервал?
- 36. Что такое предварительный просмотр документа?
- 37. Как выполняется установка полей с помощью диалогового окна Параметры страницы?
- 38. Как выполнить разрыв страницы?
- 39. Как выполняется удаление разрыва страницы?
- 40. Как добавить маркировку к существующему тексту?
- 41. Как удалить маркировку?
- 42. Как вставить в документе номера страниц?
- 43. Как создать таблицу с помощью панели инструментов?
- 44. Как перемещаться по таблице с помощью клавиатуры?
- 45. Как выделить часть таблицы или всю таблицу?
- 46. Как добавить строку в конец таблицы?
- 47. Как вставить строку внутри таблицы?
- 48. Как удалить одну или несколько строк?
- 49. Как удалить один или несколько столбцов?
- 50. Как удалить всю таблицу?
- 51. Как изменить ширину столбца с помощью меню?
- 52. Как создать обрамление?
- 53. Как объединить/разделить ячейки?
- 54. Что такое шаблон?
- 55. Как сделать текст в виде списка?
- 56. Что такое колонтитул?
- 57. Как перейти в режим разметки документа?
- 58. Как создать буквицу?
- 59. Как одновременно выделить несколько графических объектов?
- 60. Как осуществить предварительный просмотр документа?
- 61. Как вставить фигуры рисования?
- 62. Как задается обтекание текстом? Какие виды обтекания существуют, перечислите их?
- 63. Как задать форму объекту WordArt?
- 64. Как вызвать MS Equation?
- 65. Как вставить формулу?
- 66. Как задать стиль?
- 67. Как установить размеры?
- 68. Какое сочетание клавиш пользуются для выделения всего документа?
- 69. Как с помощью клавиатуры создать новый документ?
- 70. Как с помощью клавиатуры скопировать выделенный текст?
- 71. Как скопировать текст из одного документа в другой?
- 72. Для чего используются макросы?
- 73. Как назначить макросу быстрые клавиши?
- 74. Как перейти в режим структуры документа?
- 75. Как задать указатели?
- 76. Как создать оглавление?
- 77. Как создать титульный лист?
- 78. Как убрать колонтитул и номер страницы с титульного листа?

## **7.2 Типовые контрольные задания или иные материалы для проведения промежуточной аттестации**

## **Вопросы для подготовки зачету в 1 семестре**

- 1. Понятие «информатика»
- 2. Понятия данные, информация, научная информация, знания
- 3. В чем состоят функции информационной деятельности?
- 4. Информационные процессы
- 5. Типы информационных систем
- 6. Понятия «база данных», «банки данных»
- 7. Типы компьютерных программ
- 8. Назначение текстового редактора
- 9. Структура диалогового окна
- 10. Открытие, создание и сохранение документов

11. Ввод и редактирование текста. Выделение и копирование, вставка спецсимволов, даты и времени, параметры автозамены.

12. Перемещение по документу. Объекты документа для быстрого перехода. Схема документа.

13. Параметры страницы.

14. Средства поиска и замены, специальные управляющие символы и замена форматов

15. Виды представления документа. Линейки, масштаб. Невидимые символы. Расстановка переносов.

16. Колонтитулы - назначение, элементы колонтитулов, создание, корректировка, удаление.

17. Проверка правописания, отображение ошибок. Расстановка переносов.

18. Форматирование на уровне символов. Параметры форматирования символов.

19. Форматирование на уровне абзаца. Отступы, выступы, междустрочные интервалы, горизонтальное и вертикальное выравнивание текста.

20. Форматирование на уровне абзаца. Расположение абзаца на странице, регулировка интервалов между абзацами.

21. Форматирование на уровне абзаца. Использование позиций табуляции, форматирование с помощью линеек - флажки.

22. Добавление границ и заливок к символам и абзацам.

23. Колонки, расположение информации в колонках. Параметры форматирования колонок, область действия колонок.

24. Буквица, автоформатирование, форматирование по образцу, стили форматирования, регистр.

25. Таблицы. Создание, корректировка ячеек таблицы, содержание ячеек таблиц, параметры таблицы.

26. Таблицы. Работа с ячейками - объединение, разбиение, ширина, высота, сортировка, формулы.

27. Рисунки. Основные рисованные элементы, их ввод. Параметры рисованных объектов (цвет, тип линий и т.д.)

28. Назначение и возможности WordArt, его параметры

29. Действия над рисованными объектами. Группирование, выравнивание, порядок.

30. Взаимодействие текста и рисованных объектов. Выделение, изменение размеров и расположения на листе, основные и дополнительные маркеры и их использование.

31. Настройка WORD - панелей инструментов и команд.

32. Структура документа. Назначение структуры документа. Уровни документа. Создание структуры, редактирование и перемещение по документу.

- 33. Формулы. Ввод формул, редактирование, параметры формул.
- 34. Форматирование на уровне раздела. Назначение разделов.
- 35. Вставка и использование примечаний, сносок и концевых сносок, закладок.

36. Использование закладок и названий. Автоматическое формирование оглавления.

37. Автоматическое создание списка иллюстраций, аннотации документа, предметного указателя.

38. Ячейка Excel – содержимое, варианты заполнения, ввод данных и способы редактирование их в ячейке.

- 39. Ячейка Excel форматирование, объединение ячеек, отмена объединения.
- 40. Диапазоны ячеек назначение, выделение, использование, функции над диапазонами.
- 41. Вставка, удаление строк, столбцов, ячеек.
- 42. Листы Excel: переименование, добавление, удаление.

#### **Вопросы для подготовки к зачету по курсу во 2 семестре**

- 1. Понятие о компьютерных сетях
- 2. Классификация компьютерных сетей по топологии
- 3. Классификация компьютерных сетей по территориальному рассредоточению
- 4. Классификация компьютерных сетей по способу передачи информации
- 5. Глобальная сеть
- 6. Что такое гипертекст?
- 7. Адресация в Интернете
- 8. Протоколы Интернета
- 9. Технология клиент-сервер
- 10. Что такое URL?
- 11. Что такое Web-сервер? Его назначение
- 12. Что такое Web-браузер? Его назначение
- 13. Структура рабочего окна IE
- 14. Виды меню IE
- 15. Что такое Home-page?
- 16. Способы сохранения веб-страниц
- 17. Папки «Журнал» и «Избранное»
- 18. Как задать стартовую страницу браузера
- 19. Где (диск, путь, папка) в вашем компьютере хранятся файлы логической папки «Избранное»?
- 20. Где (диск, путь, папка) в вашем компьютере хранятся временные файлы Интернета?
- 21. Как очистить компьютер от временных файлов?
- 22. Поисковые системы
- 23. Что такое «паук поисковой системы»
- 24. Что такое индексация и каталогизация?
- 25. Преимущества поиска с помощью поисковых каталогов?
- 26. Преимущества поиска с помощью поисковых машин?
- 27. Крупнейшие поисковые машины
- 28. Крупнейшие поисковые каталоги
- 29. Простой и сложный поиска
- 30. Что такое релевантность?
- 31. Проблема кодировок
- 32. Язык и синтаксис запроса
- 33. Функция «Расширенный поиск» поисковых машин
- 34. Метапоиск
- 35. Порталы
- 36. Энциклопедии и словари
- 37. Коллекция ссылок
- 38. Протокол FTP
- 39. Поиск файлов
- 40. Что такое HTML?
- 41. Что такое тег? Категории тегов
- 42. Из чего состоят теги?
- 43. Структура HTML-документа
- 44. Назначение объявления и заголовка HTML-документа
- 45. Почему стартовую страницу называют web-сайта называют index?
- 46. Что такое презентация?
- 47. Какие режимы работы с презентацией имеет Power Point?
- 48. Области окна Power Point и их назначение
- 49. Что такое шаблон оформления слайда?
- 50. Какие графические объекты можно добавить в презентацию?
- 51. С какой целью используют образец оформления слайдов?
- 52. Как выполняется настройка анимации презентации?
- 53. Способы показа презентации.
- 54. Что такое выдачи и заметки?
- 55. Что является основным элементом изображения в растровой графике?
- 56. Какова сфера применения растровой графики?
- 57. Чем векторная графика отличается от растровой?
- 58. Наименьший элемент растрового и векторного изображения?
- 59. В чем заключатся особенности фрактальной графики?
- 60. Что такое разрешение изображения? Чем отличаются разрешение экрана, принтера и изображения?
- 61. Что такое цветовое разрешение?
- 62. Что такое цветовая модель. Чем отличаются цветовые модели?
- 63. Зачем используется цветоделение?
- 64. Каковы особенности графических форматов GIF, JPEG, PNG?
- 65. Назначение инструментов Adobe Photoshop
- 66. Плавающие палитры в Adobe Photoshop. Как можно скрыть и показать палитру, изменить набор палитр на одной панели?
- 67. Назначение палитр Слои, Стили, Символ, Каналы, История
- 68. Какими способами в редакторе Adobe Photoshop можно отменить операцию редактирования, несколько операций?
- 69. Как осуществляется запуск Adobe Page Maker?
- 70. Какие параметры необходимо указать при создании новой публикации?
- 71. Назовите основные элементы монтажного стола.
- 72. Как осуществляется размещение текста во вновь созданной публикации?
- 73. Как создать новый стиль или изменить имеющийся?
- 74. Как вставить рисунок в публикацию?

#### **8. Ресурсное обеспечение дисциплины**

#### **8.1 Основная литература**

1. Гаврилов М.В. Информатика и информационные технологии: Учебник для бакалавров/ М.В. Гаврилов, В.А. Климов. - 3-е, 4-е изд., испр. и доп. - М.: Юрайт, 2013, 2014. - 378, 383 с.: ил. - (Бакалавр: Базовый курс). - ISBN 978-5-9916-2576-0 (в пер.). - ISBN 978-5-9916-3666- 7 7 шт

2. Информатика: Учебник/ Ред. В.В. Трофимов. - 2-е изд., испр. и доп.. - М.: Юрайт, 2013. - 917 с.. - (Бакалавр: Базовый курс). - ISBN 978-5-9916-1897-7. - ISBN 978-5-9692-1342-5 5 шт

3. Каймин В.А. Информатика: Учебник/ В.А. Каймин. - М.: Проспект, 2011. - 272 с. - ISBN 978-5-392-02121-5 (в пер.) 6 шт.

4. Мартынов Н.Н. Информатика для начинающих/ Н.Н. Мартынов. - М.: Кудиц-Образ, 2006. - 304 с. - ISBN 5-9579-0107-5 5 шт

5. Методическое пособие «Основы работы в Интернете»: для студентов историкофилологического факультета/ Н.Н. Миленко; Московский государственный университет им. М.В. Ломоносова, Филиал МГУ в Севастополе. - Севастополь: Филиал МГУ им. М.В. Ломоносова в Севастополе, 2011.

6. Техника и технология СМИ: печать, радио, телевидение, Интернет/ В.В. Тулупов, А.А. Колосов, М.И. Цуканова и др. - СПб.: Издательство Михайлова В.А., 2008, 2009. - 319 с.. - ISBN 5-8016-0275-5 (в пер.) 5 шт

7. Кудинов, Ю.И. Основы современной информатики: учебное пособие / Ю.И. Кудинов, Ф.Ф. Пащенко. — 5-е изд., стер. — Санкт-Петербург: Лань, 2018. — 256 с. — ISBN 978-5- 8114-0918-1. — Текст: электронный // Электронно-библиотечная система «Лань» : [сайт]. — URL: https://e.lanbook.com/book/107061 (дата обращения: 24.10.2019). — Режим доступа: для авториз. пользователей.

8. Набиуллина, С.Н. Информатика и ИКТ. Курс лекций: учебное пособие / С.Н. Набиуллина. — Санкт-Петербург: Лань, 2019. — 72 с. — ISBN 978-5-8114-3920-1. — Текст: электронный // Электронно-библиотечная система «Лань»: [сайт]. — URL: https://e.lanbook.com/book/123691 (дата обращения: 24.10.2019). — Режим доступа: для авториз. пользователей.

9. Журавлев, А.Е. Информатика. Практикум в среде Microsoft Office 2016: учебное пособие / А.Е. Журавлев. — Санкт-Петербург: Лань, 2018. — 96 с. — ISBN 978-5-8114-3208- 0. — Текст: электронный // Электронно-библиотечная система «Лань»: [сайт]. — URL: https://e.lanbook.com/book/107927 (дата обращения: 24.10.2019). — Режим доступа: для авториз. пользователей.

10. Практикум по информатике: учебное пособие / Н.М. Андреева, Н.Н. Василюк, Н.И. Пак, Е.К. Хеннер. — 2-е изд., стер. — Санкт-Петербург: Лань, 2019. — 248 с. — ISBN 978-5- 8114-2961-5. — Текст: электронный // Электронно-библиотечная система «Лань» : [сайт]. — URL: https://e.lanbook.com/book/111203 (дата обращения: 24.10.2019). — Режим доступа: для авториз. пользователей.

11. Информационные технологии в образовании: учебник / Е.В. Баранова, М.И. Бочаров, С.С. Куликова, Т.Б. Павлова; под редакцией Т.Н. Носковой. — Санкт-Петербург: Лань, 2016. — 296 с. — ISBN 978-5-8114-2187-9. — Текст: электронный // Электронно-библиотечная система «Лань» : [сайт]. — URL: https://e.lanbook.com/book/81571 (дата обращения: 24.10.2019). — Режим доступа: для авториз. пользователей.

## **8.2 Литература (дополнительная)**

1. Информатика для гуманитариев: Учебник и практикум для академического бакалавриата/ Ред. Г.Е. Кедрова; Московский государственный университет им. М.В. Ломоносова. - М.: Юрайт, 2017. - 439 с.. - (Бакалавр. Академический курс). - ISBN 978-5-534-01031-2 (в пер.) 3 шт

2. Новожилов, О. П. [Информатика в 2 ч. Часть 1: учебник для академического бакалавриата /](https://biblio-online.ru/book/366F18C0-1D36-4F86-AEE5-B4256EC4AC83?utm_campaign=rpd&utm_source=doc&utm_content=fcb407f17e0d3e9915cae178c675acf6)  О. П. Новожилов. — 3-е изд., пер. и доп. — [М.: Издательство Юрайт, 2018. —](https://biblio-online.ru/book/366F18C0-1D36-4F86-AEE5-B4256EC4AC83?utm_campaign=rpd&utm_source=doc&utm_content=fcb407f17e0d3e9915cae178c675acf6) 320 с. — [\(Серия: Бакалавр. Академический курс\). —](https://biblio-online.ru/book/366F18C0-1D36-4F86-AEE5-B4256EC4AC83?utm_campaign=rpd&utm_source=doc&utm_content=fcb407f17e0d3e9915cae178c675acf6) ISBN 978-5-534-06250-2.

3. Новожилов, О. П. [Информатика в 2 ч. Часть 2: учебник для академического бакалавриата /](https://biblio-online.ru/book/D8C64017-855A-438B-A15D-D59C22089D60?utm_campaign=rpd&utm_source=doc&utm_content=fcb407f17e0d3e9915cae178c675acf6)  О. П. Новожилов. — 3-е изд., пер. и доп. — [М.: Издательство Юрайт, 2018. —](https://biblio-online.ru/book/D8C64017-855A-438B-A15D-D59C22089D60?utm_campaign=rpd&utm_source=doc&utm_content=fcb407f17e0d3e9915cae178c675acf6) 302 с. — [\(Серия: Бакалавр. Академический курс\). —](https://biblio-online.ru/book/D8C64017-855A-438B-A15D-D59C22089D60?utm_campaign=rpd&utm_source=doc&utm_content=fcb407f17e0d3e9915cae178c675acf6) ISBN 978-5-534-06252-6.

Гаврилов, М. В. [Информатика и информационные технологии: учебник для прикладного](https://biblio-online.ru/book/C6F5B84E-7F46-4B3F-B9EE-92B3BA556BB7?utm_campaign=rpd&utm_source=doc&utm_content=fcb407f17e0d3e9915cae178c675acf6)  [бакалавриата / М. В. Гаврилов, В. А. Климов. —](https://biblio-online.ru/book/C6F5B84E-7F46-4B3F-B9EE-92B3BA556BB7?utm_campaign=rpd&utm_source=doc&utm_content=fcb407f17e0d3e9915cae178c675acf6) 4-е изд., пер. и доп. — М.: Издательство Юрайт, 2018. — 383 с. — [\(Серия: Бакалавр. Прикладной курс\). —](https://biblio-online.ru/book/C6F5B84E-7F46-4B3F-B9EE-92B3BA556BB7?utm_campaign=rpd&utm_source=doc&utm_content=fcb407f17e0d3e9915cae178c675acf6) ISBN 978-5-534-00814-2.

## **8.3 Программное обеспечение и Интернет-ресурсы**

Пакет программ Microsoft Office - MS Word, Excel, PowerPoint; пакеты ПО для работы с графическими материалами: Photoshop и CorelDraw, редактор верстки: Page Marker (In Design).

#### Интернет-ресурсы

- 1. [www.minsvyaz.ru](http://www.minsvyaz.ru/)  сайт Министерства связи и массовых коммуникаций РФ.
- 2. [www.fapmc.ru](http://www.fapmc.ru/)  сайт Федерального агентства по печати и массовым коммуникациям.
- 3. [www.tefi.ru](http://www.tefi.ru/)  сайт Академии российского телевидения.
- 4. [www.nat.ru](http://www.nat.ru/)  сайт Национальная Ассоциации телерадиовещателей.
- 5. <http://www.radioacademy.ru/> сайт Российской Академии Радио.
- 6. [www.mediaatlas.ru](http://www.mediaatlas.ru/) Атлас российских медиаменеджеров и медиакомпаний.
- 7. [www.broadcasting.ru](http://www.broadcasting.ru/)  статьи об эфирном, спутниковом и кабельном телевидении
- 8. [www.tvmuseum.ru](http://www.tvmuseum.ru/)  сайт виртуального Музея радио и телевидения в Интернете.

#### 8.4 Материально-техническое обеспечение лиспиплины

При проведении занятий используется аудитория, оборудованная при необходимости проектором для отображения презентаций. Кроме того, при проведении лекций и практических занятий необходим компьютер с установленным на нем браузером и программным обеспечением для демонстрации презентаций (Power Point и др.). Для выполнения практических заданий используется LMS на базе платформы Moodle

Для самостоятельной работы с медиаматериалами каждому студенту требуется персональный компьютер или планшет, широкополосный доступ в сеть Интернет, браузер последней версии, устройство для воспроизведения звука (динамики, колонки, наушники и др.).

9. Соответствие результатов обучения по данному элементу ОПОП результатам освоения ОПОП указано в общей характеристике ОПОП.

10 Язык преподавания - русский

11 Преподаватель – старший преподаватель кафедры программирования Миленко Н.Н.

12. Автор (авторы) программы - Рабочая программа разработана старшим преподавателем кафедры программирования Н.Н. Миленко